# **Information Management Resource Kit**

# **Module on Management of Electronic Documents**

## **UNIT 4. WORKFLOWS**

## **LESSON 3. CREATION AND PROCESSING OF ELECTRONIC FILES**

### NOTE

Please note that this PDF version does not have the interactive features offered through the IMARK courseware such as exercises with feedback, pop-ups, animations etc.

We recommend that you take the lesson using the interactive courseware environment, and use the PDF version for printing the lesson and to use as a reference after you have completed the course.

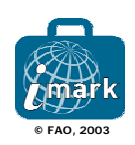

### **Objectives**

At the end of this lesson, you will be able to:

• understand the **usefulness of a workflow** for creating, processing and delivering documents on different media;

• distinguish the different **steps of electronic production and management** of documents; and

• identify the **requirements and options** you have in structuring your workflow.

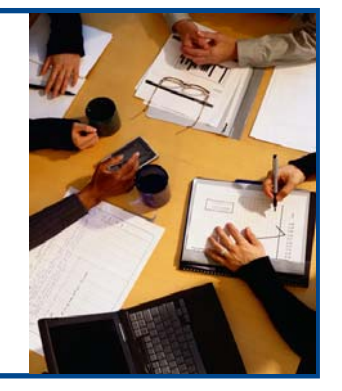

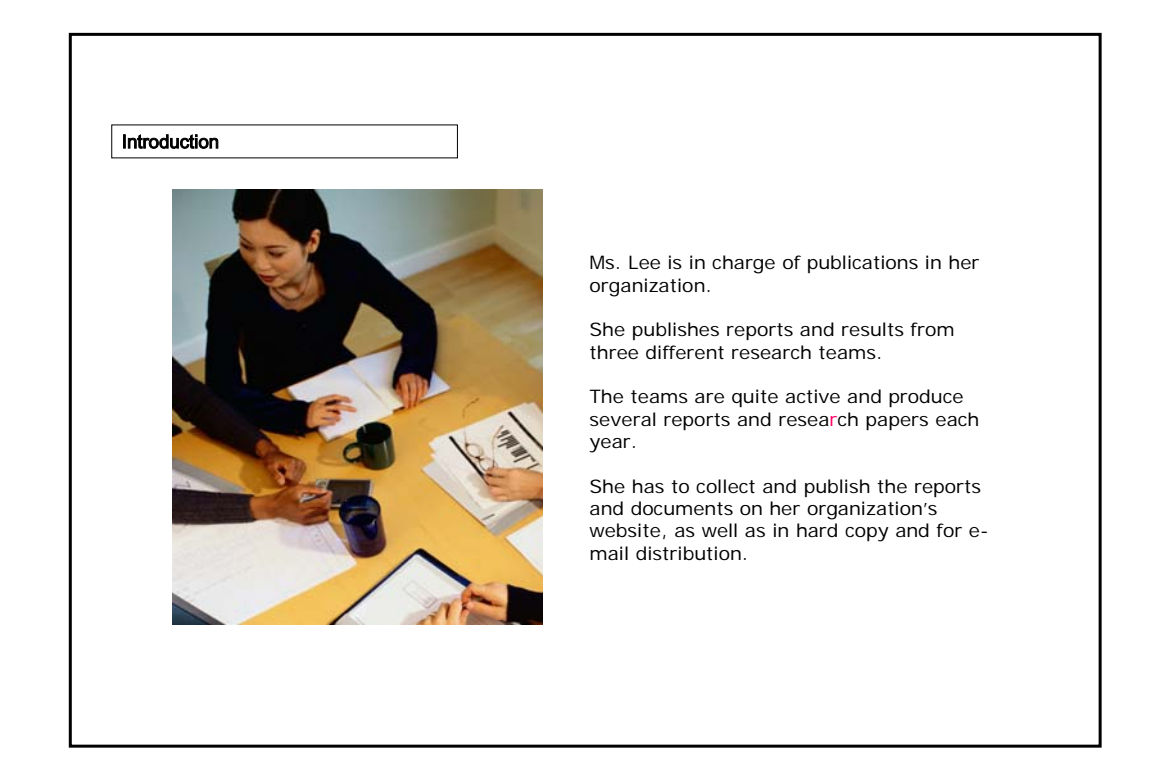

#### Introduction

The current process is mainly meant for printing: this involves a lot of work when we have to convert documents into formats that are more suitable for the Internet or e-mail.

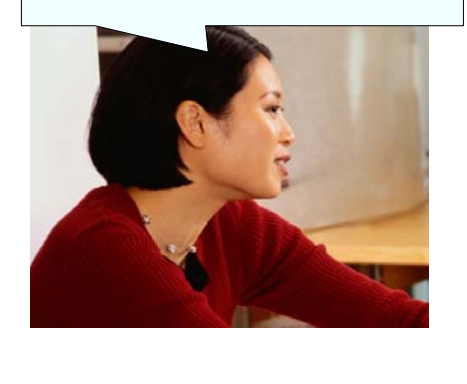

Ms. Lee noticed that, as publication of electronic format documents increases, the process she follows for creating and delivering documents is becoming obsolete.

In fact, it is mainly for delivering documents in print and unlikely to favour electronic dissemination.

What Ms. Lee needs is a new process **designed from the start** to disseminate documents **through both electronic and printed media**.

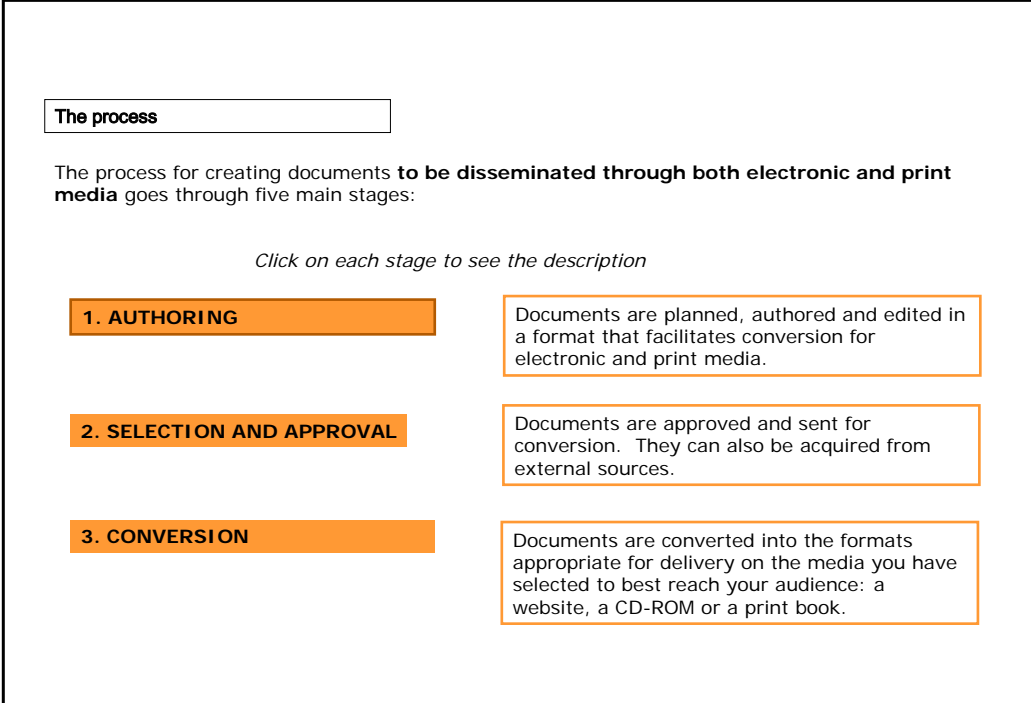

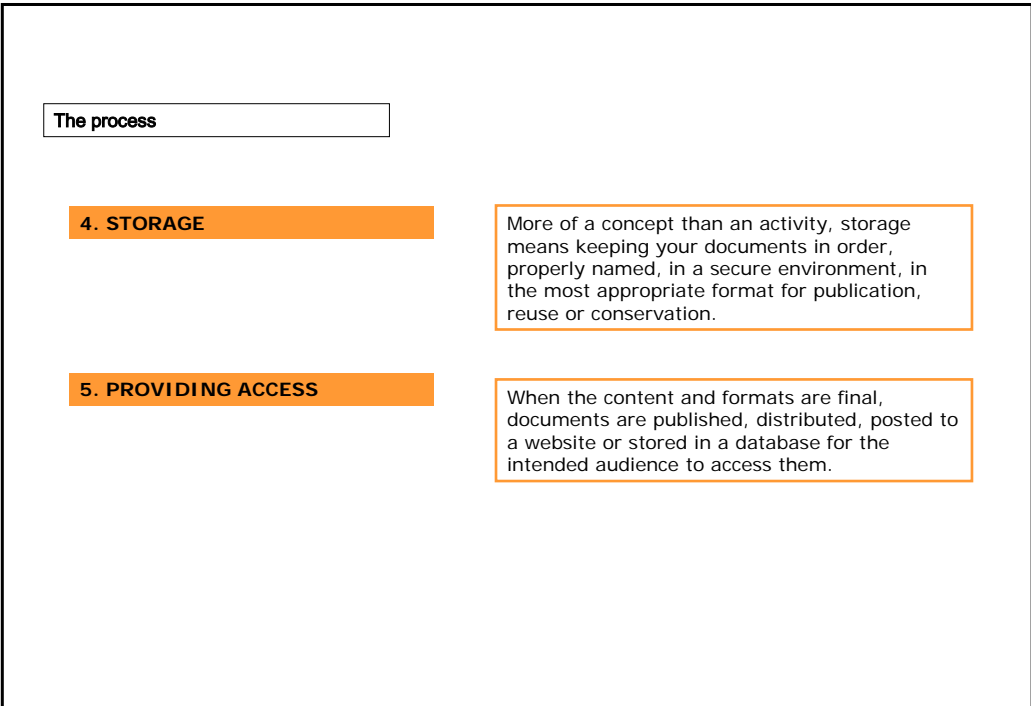

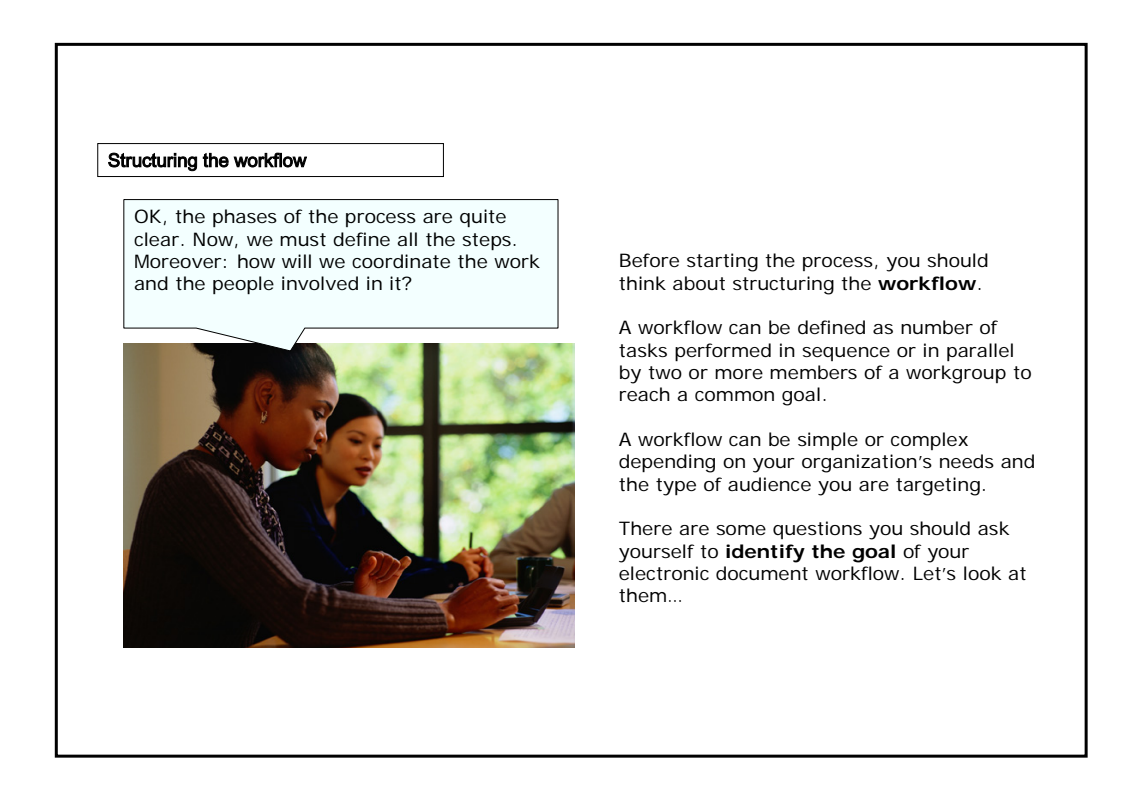

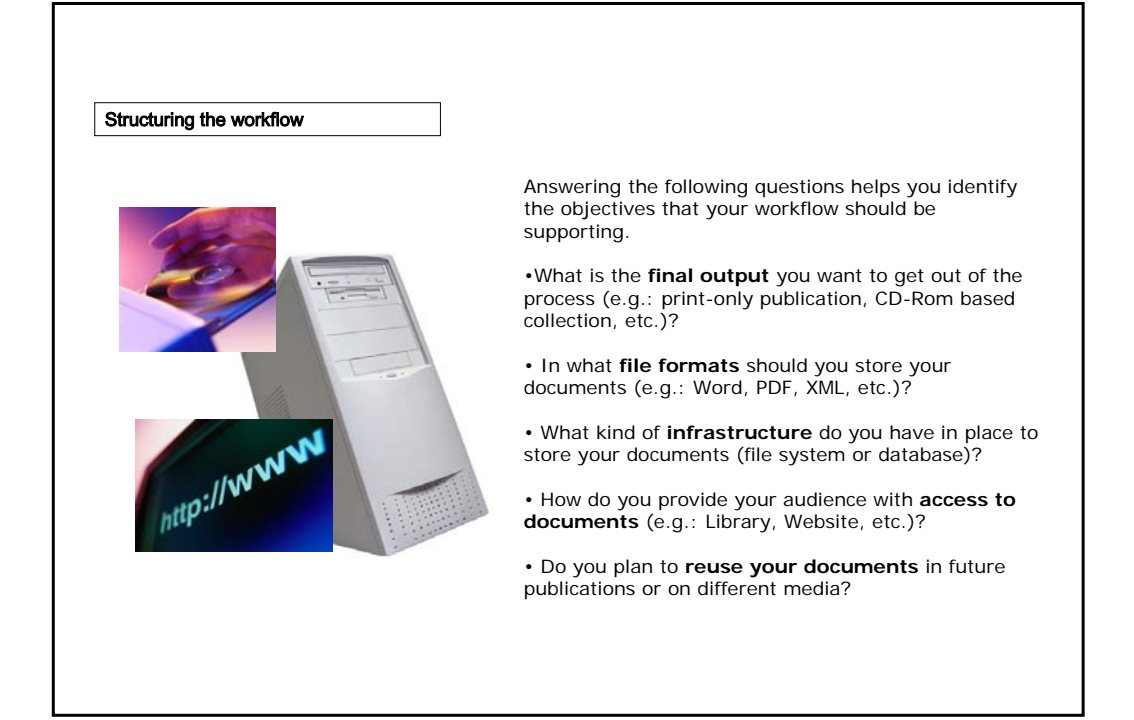

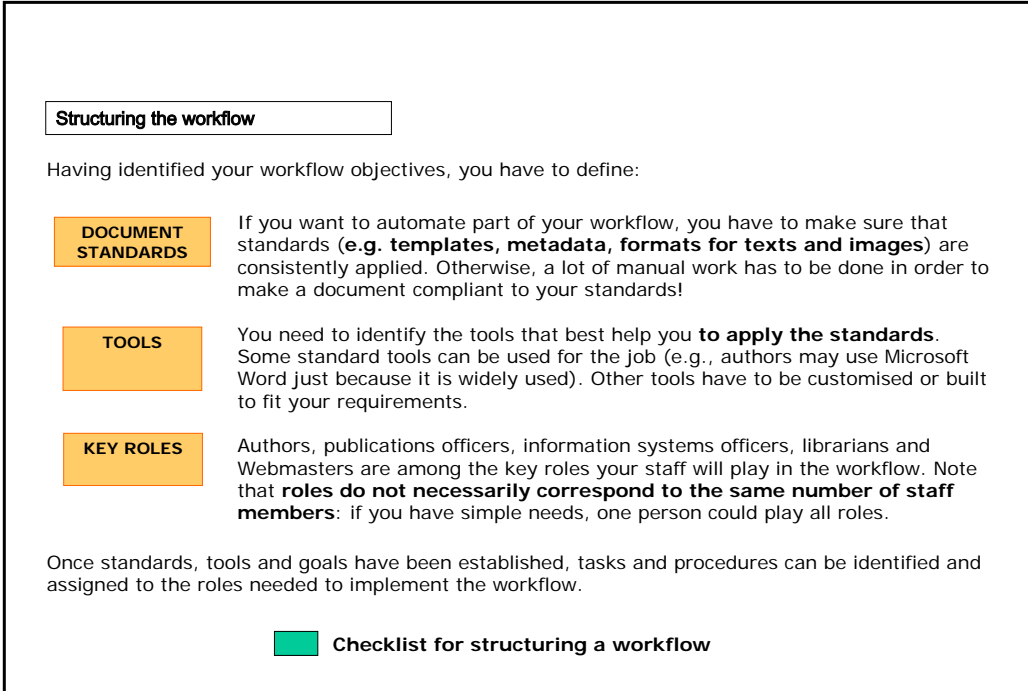

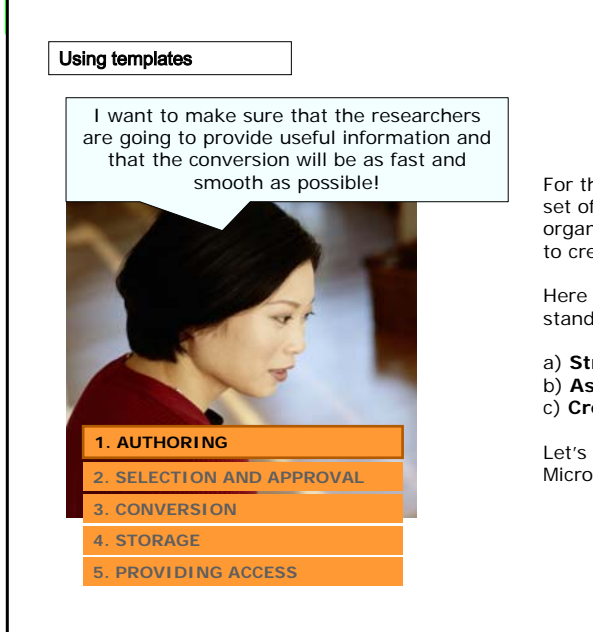

For the authoring stage, Ms. Lee needs a set of **document standards** for her organization that can be reused over time to create the same type of documents.

Here is how she can define her set of standards:

a) **Structure the document** b) **Assign styles** c) **Create a template**

Let's follow these steps using, for example, Microsoft Word.

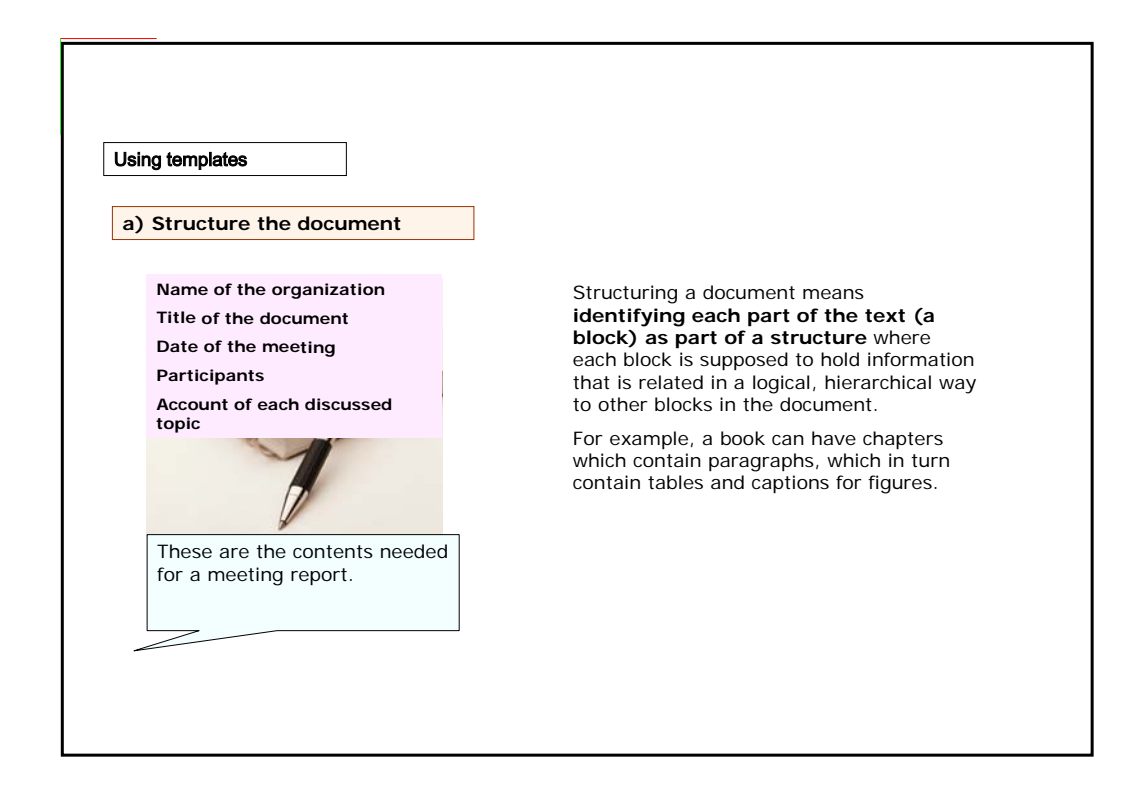

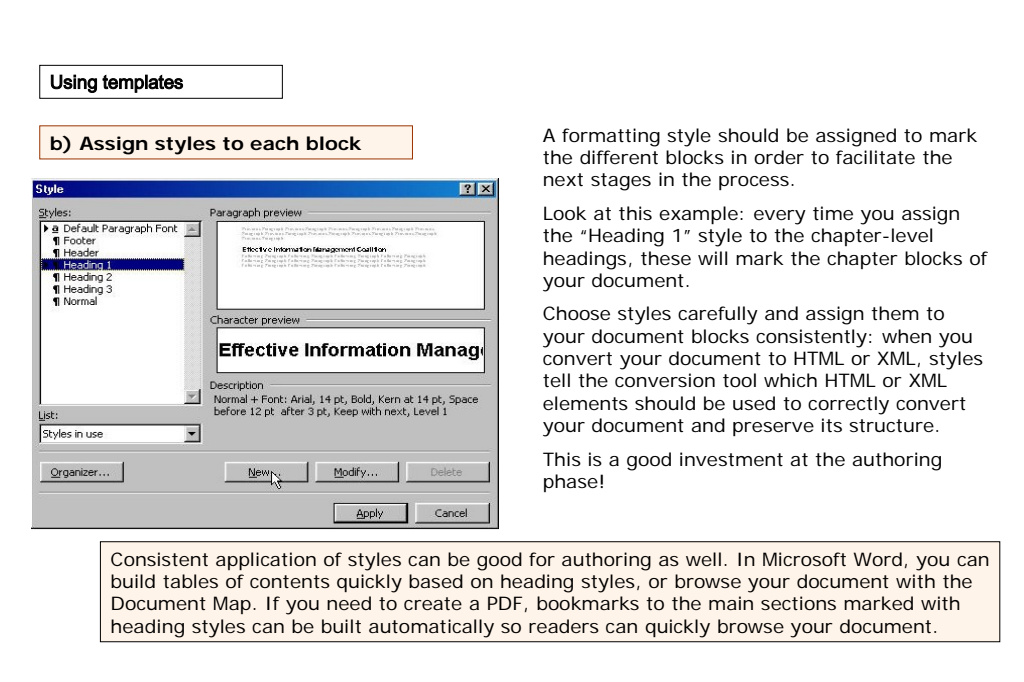

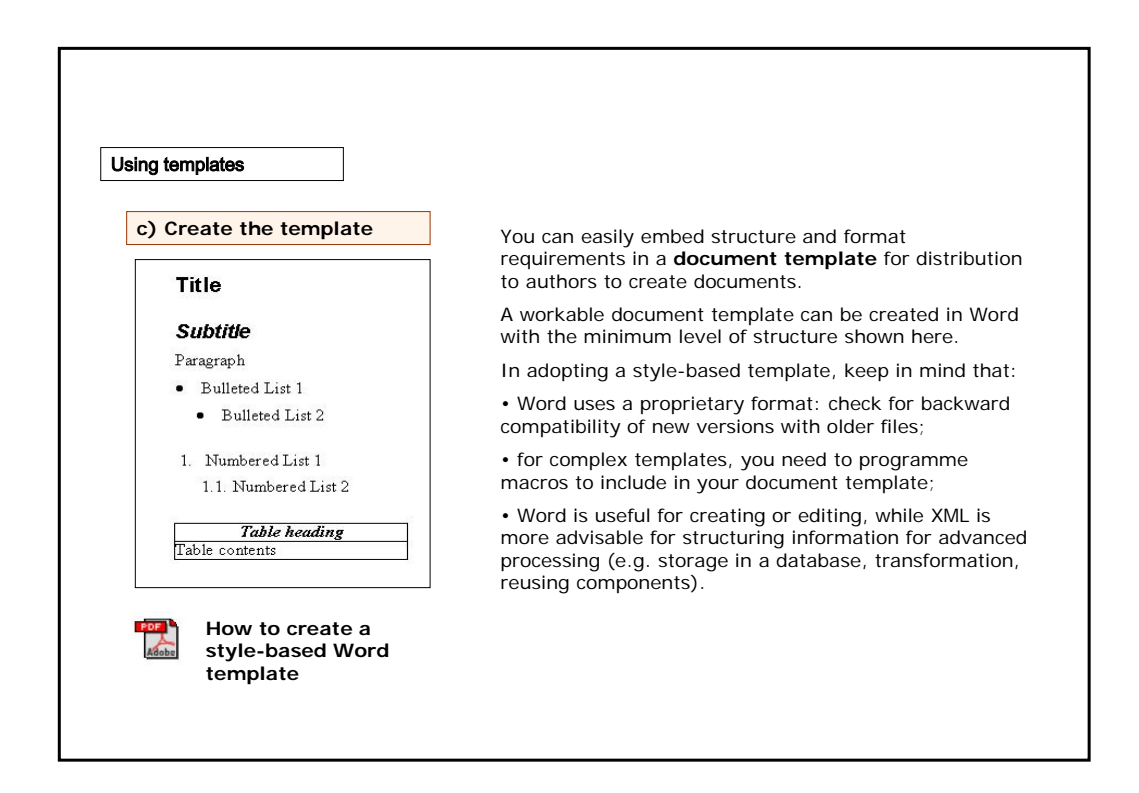

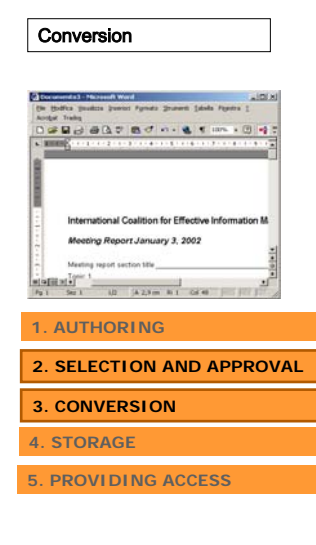

A text processing format like a Microsoft Word document is usually preferred for editing the content and the formatting **before the document is finally approved and selected** for conversion and publication.

The **conversion stage** can include different procedures depending on the file formats needed to visualize the final layout. Here are some **conversion standards**:

• **For PDF**: the compression options suitable to the intended use of the final output, e.g. to be read on screen or used for high-quality printing.

• **For HTML**: the HTML or XHTML definition for code validation, cascading style sheets for formatting and visual layout;

• **For XML**: a set of rules for mapping the template styles to the elements of the Document Type Definition; a Document Type Definition or a schema for validation; stylesheets for transformation into HTML, PDF or other formats.

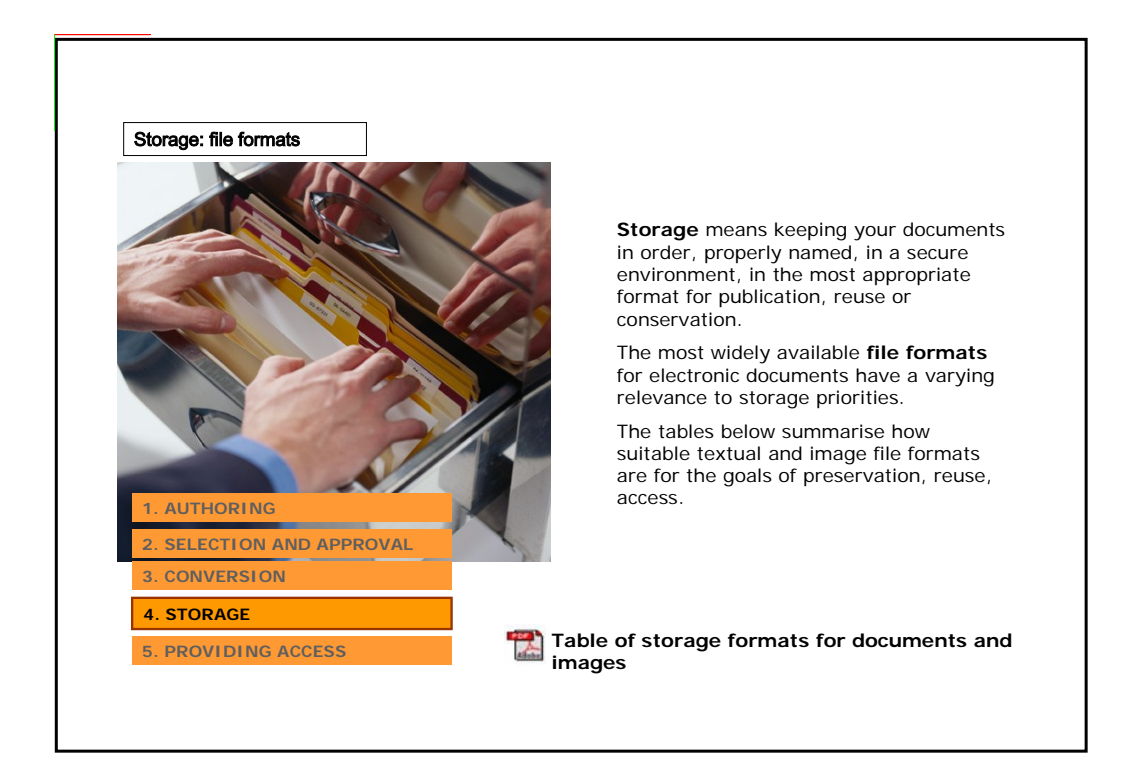

Storage: file formats

The **types of file formats** you are going to store and maintain for your documents should be selected on the basis of the ultimate goals of your workflow.

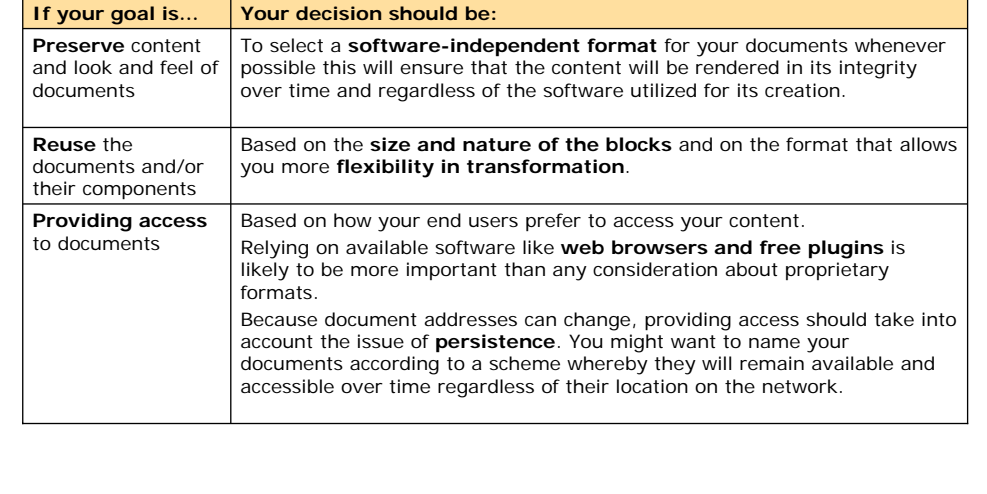

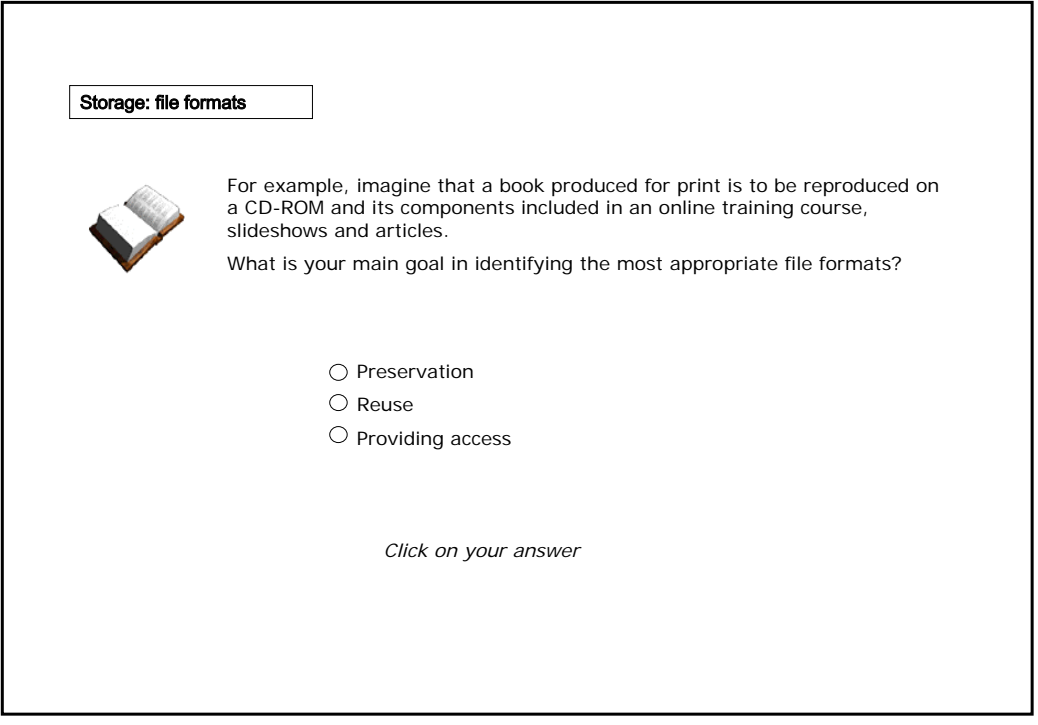

#### Storage: file naming conventions

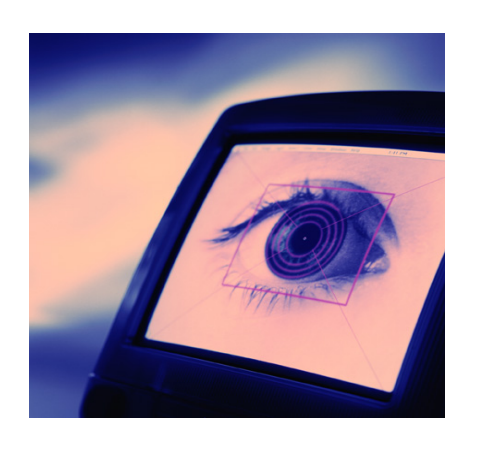

How will you **keep track** of versions and translations during the creation and conversion stages?

#### In a document workflow, storage also requires **keeping your documents in order and properly named**.

Even in a simple workflow, naming your files in a consistent way is a wise decision and will help you to:

• **prevent the loss** of documents and their components;

• **avoid renaming** for the sake of name compatibility with human comprehension, local drives and Internet servers, search, display, planning for database import of documents.

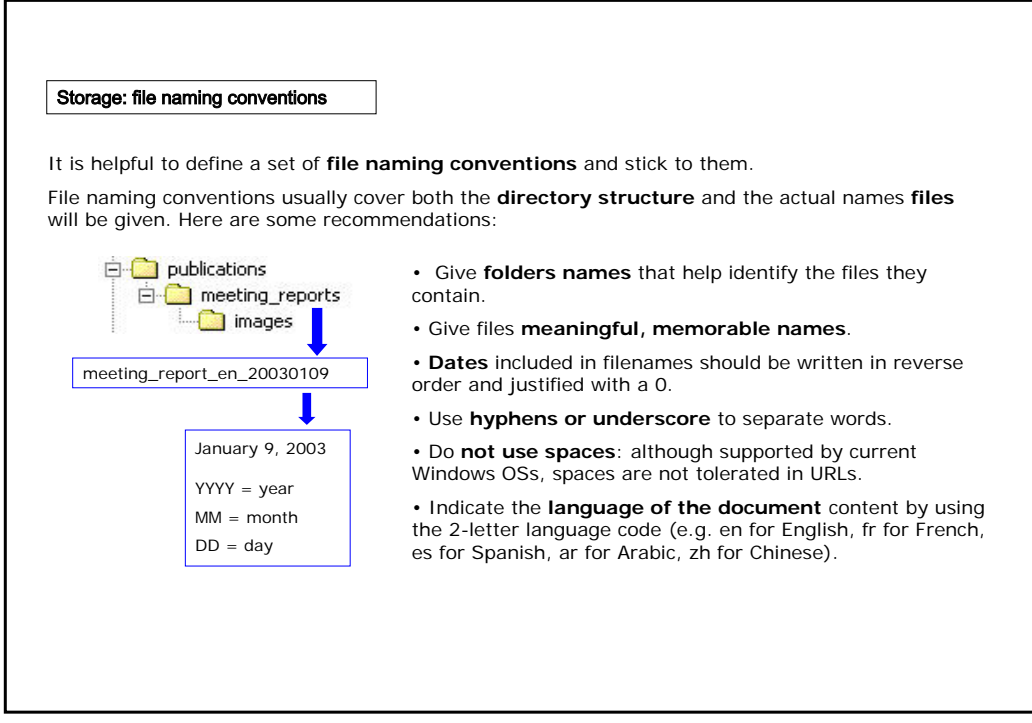

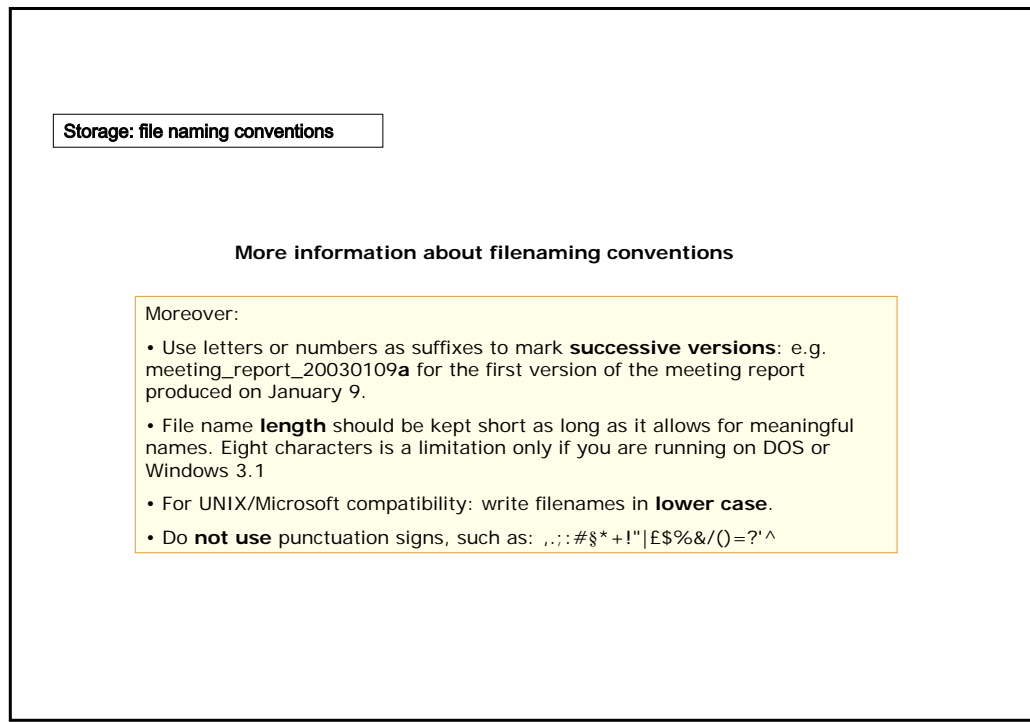

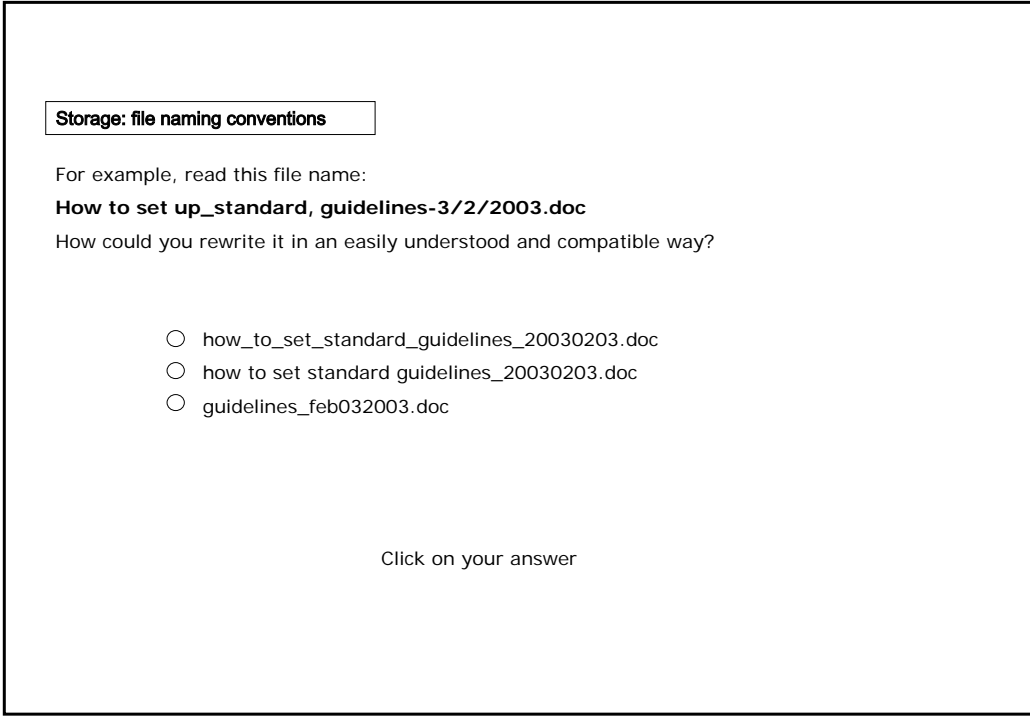

#### Using a content management system

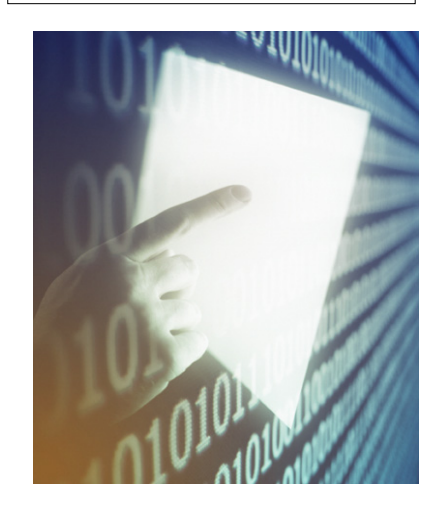

For large and complex workflow requirements, authoring, conversion and storage can also be approached with the adoption of a **content management system** where a core **database** and its related applications can help you to:

• apply the rules about formats, naming, versioning;

• provide access to different types of users based on their roles in the workflow;

- manage reuse of content;
- backup, archive and restore content.

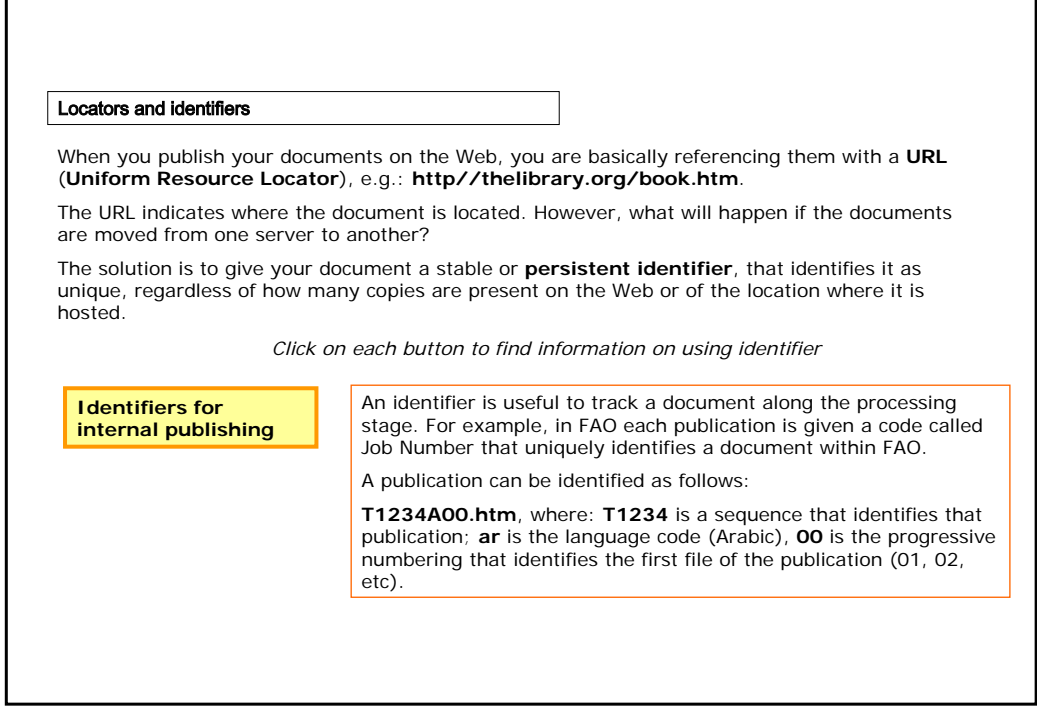

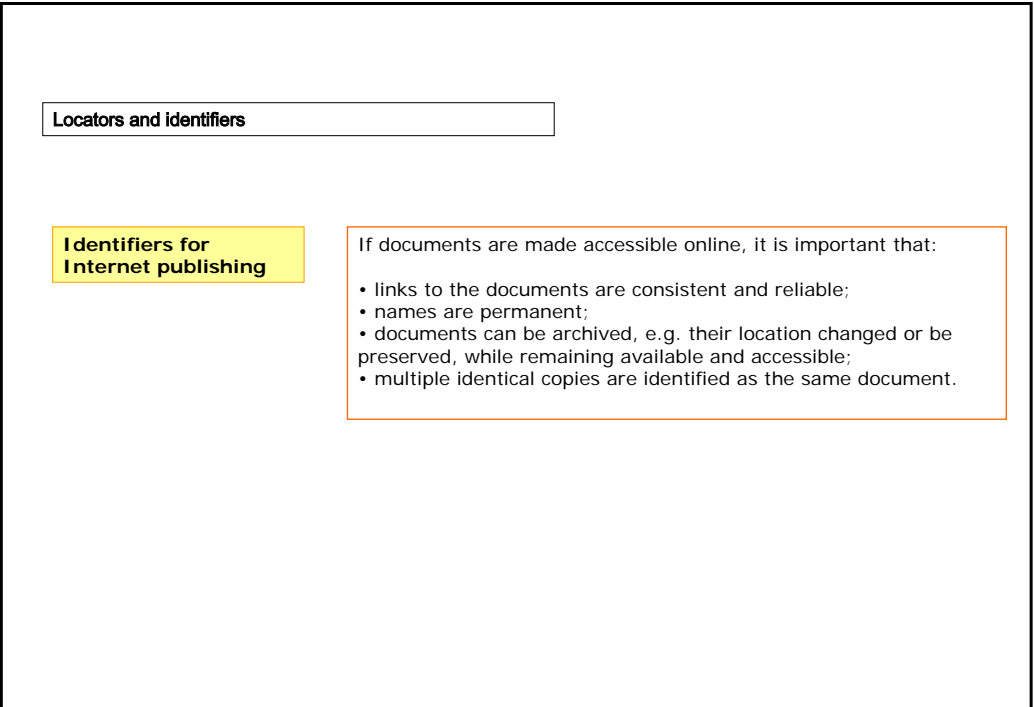

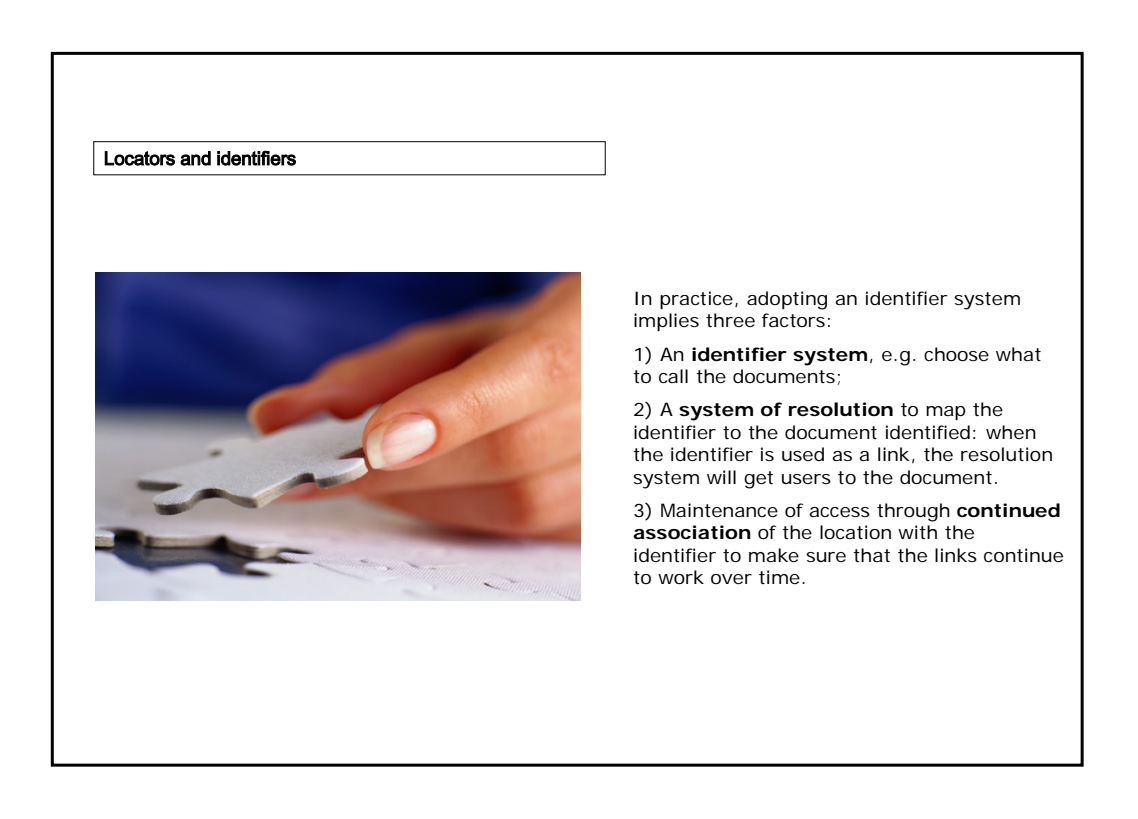

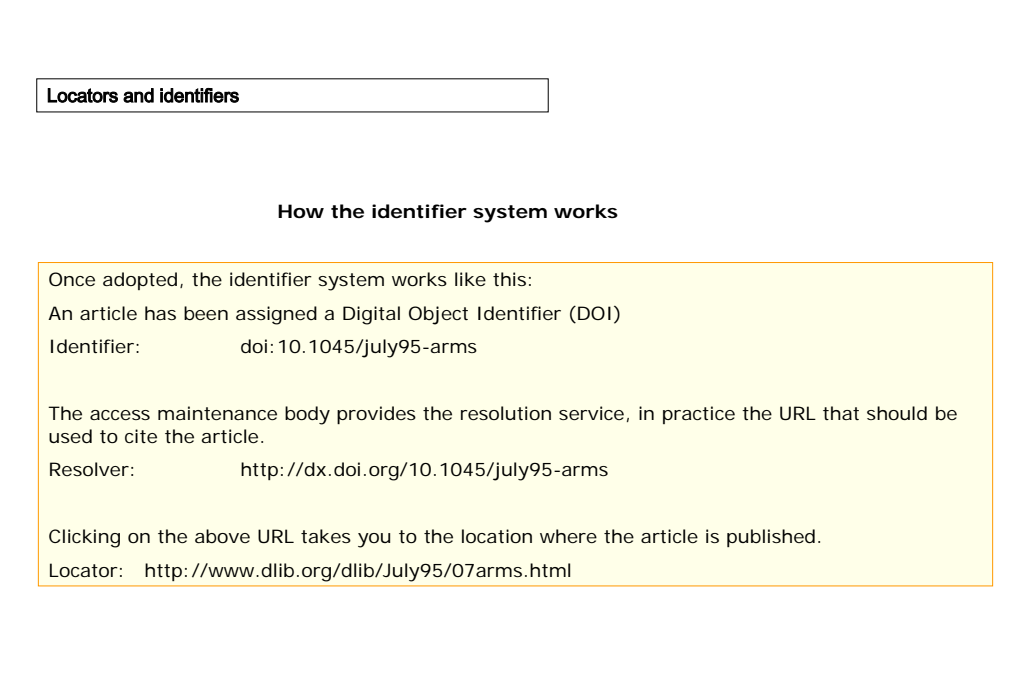

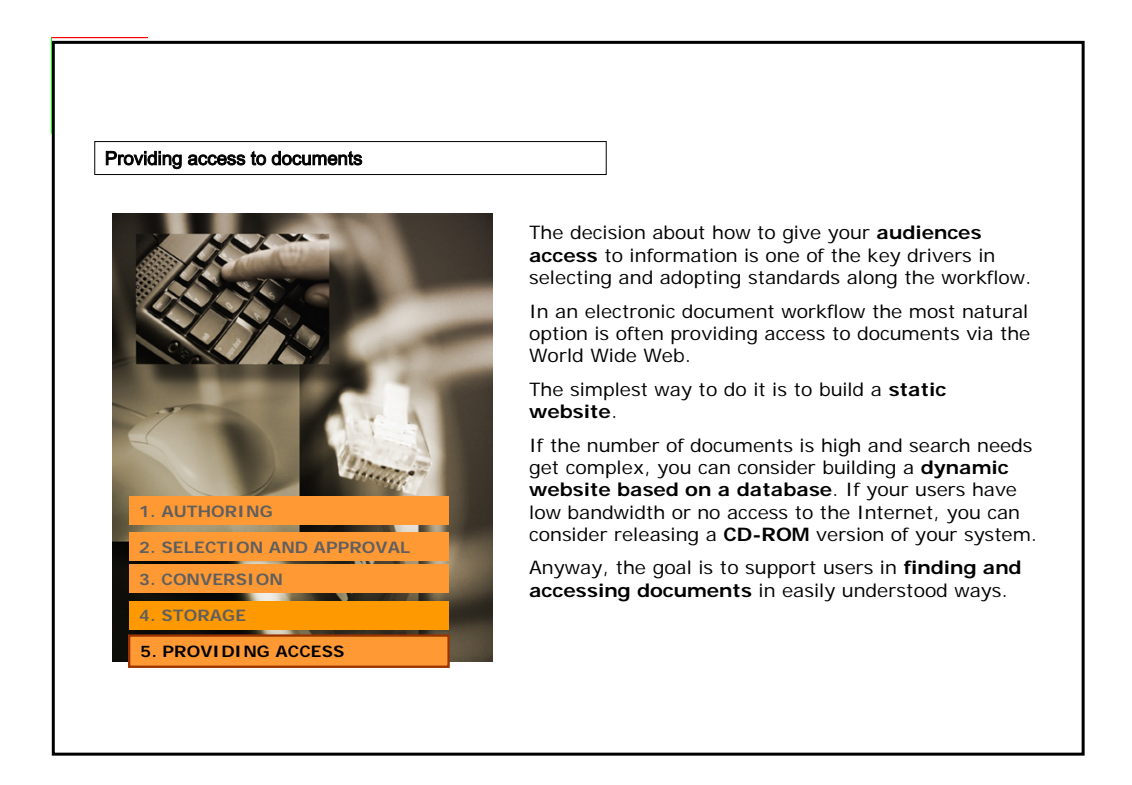

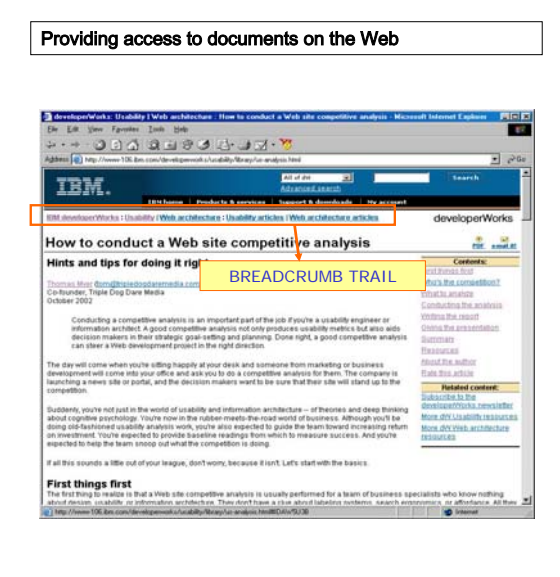

To provide your users with **effective access to a website's content**, help them find their way easily:

• Provide a **site index**, e.g. an alphabetical list of pages and documents; alternatively, if you have a small collection, provide a **site map** with a visual overview of the main content areas of your systems.

• Provide a link to the home page and adopt the **breadcrumb trail**, e.g. the path of pages users have visited.

- Provide the document's **table of contents** with links to its sections.
- Label **links** in a descriptive way.

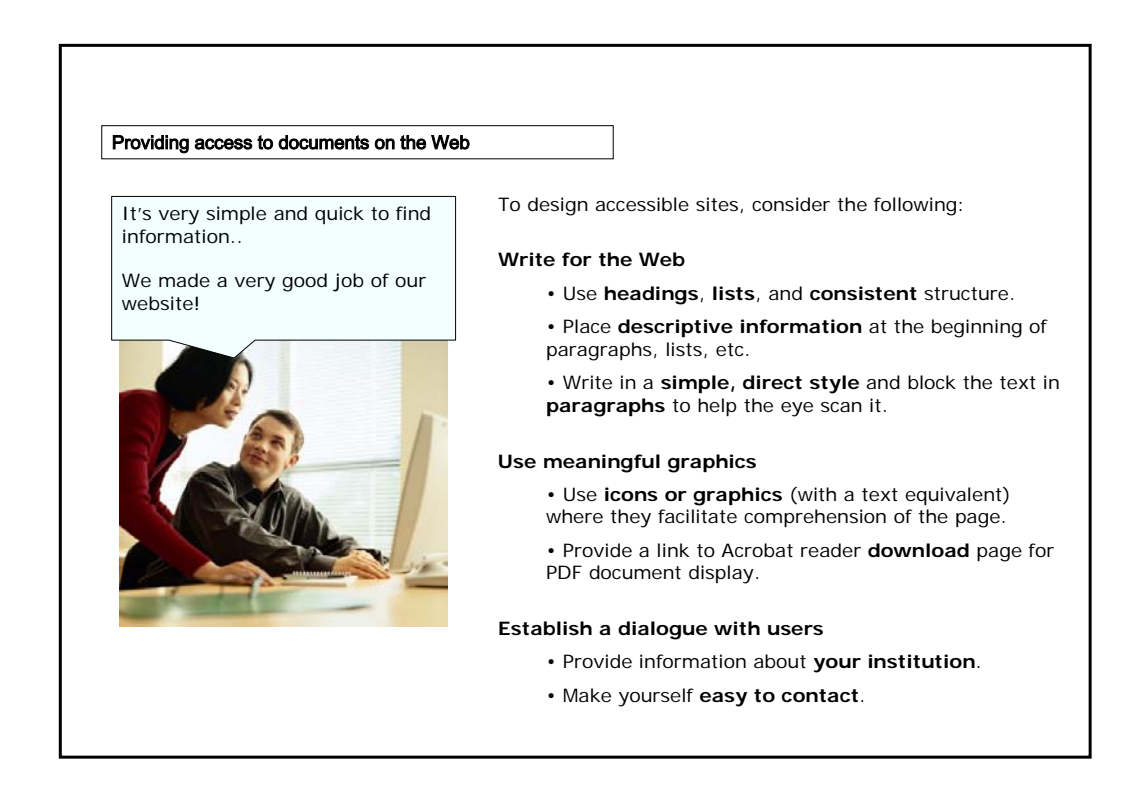

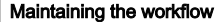

Once you have the standards, tools and roles in place, how do you keep it all together?

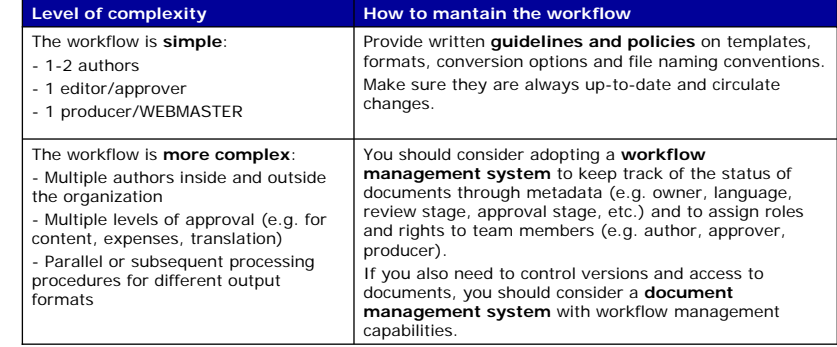

Document and workflow management systems can be used for providing access to documents to end users and thus cover the whole document workflow. How much of it is supported by the systems depends on the specific requirements and needs of your group and organization.

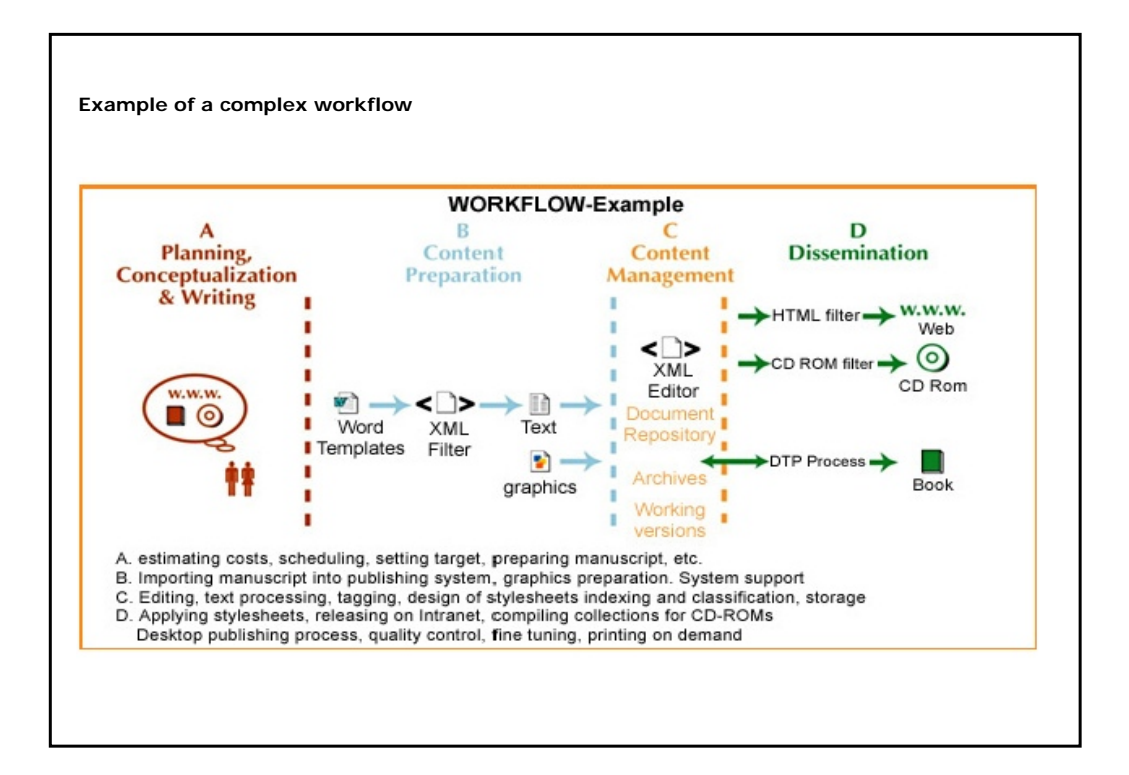

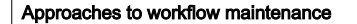

A sample approach to complex workflows is given by the **FAO Document Repository**, a system for storage and dissemination of FAO documents and publications in electronic formats.

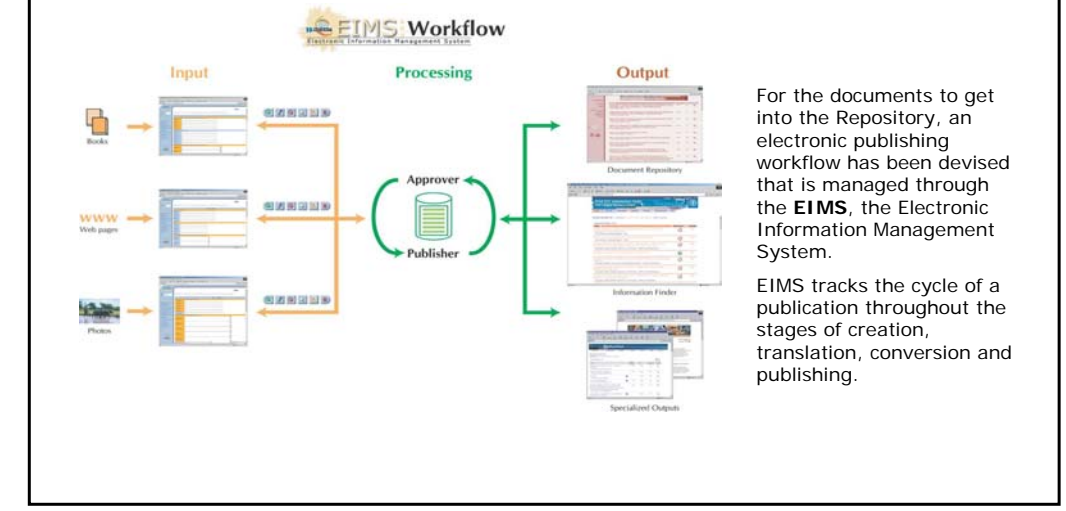

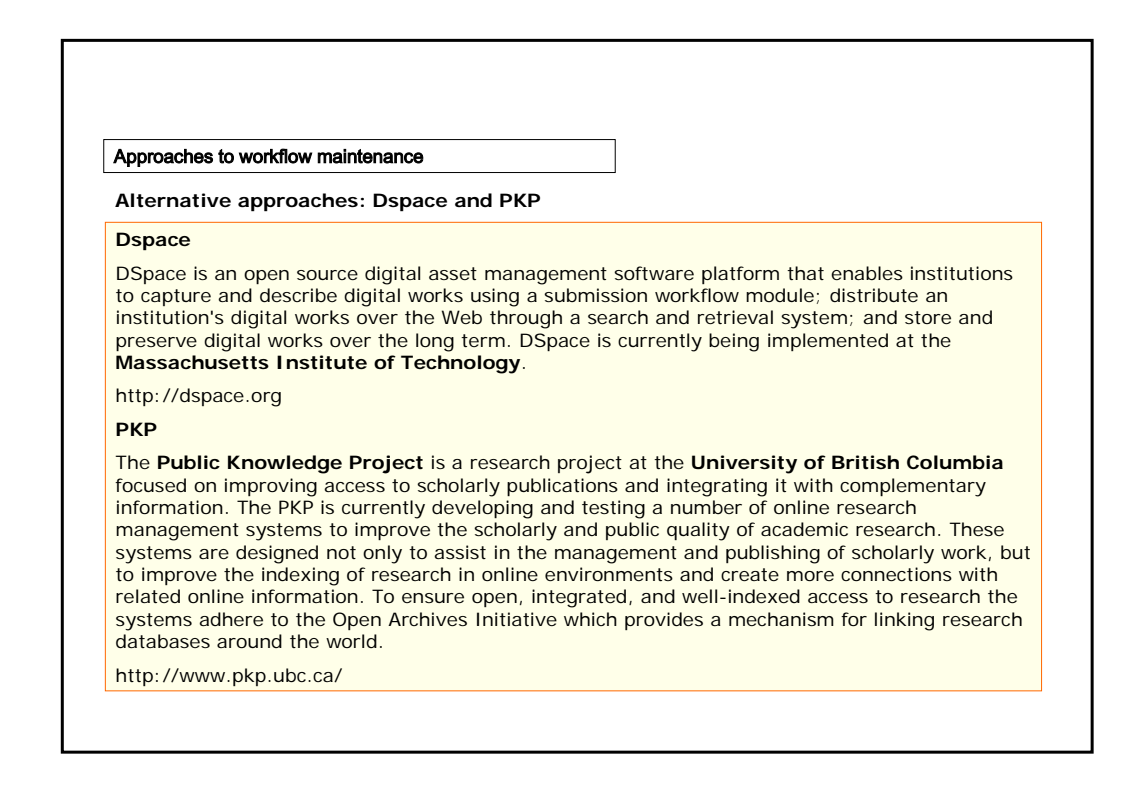

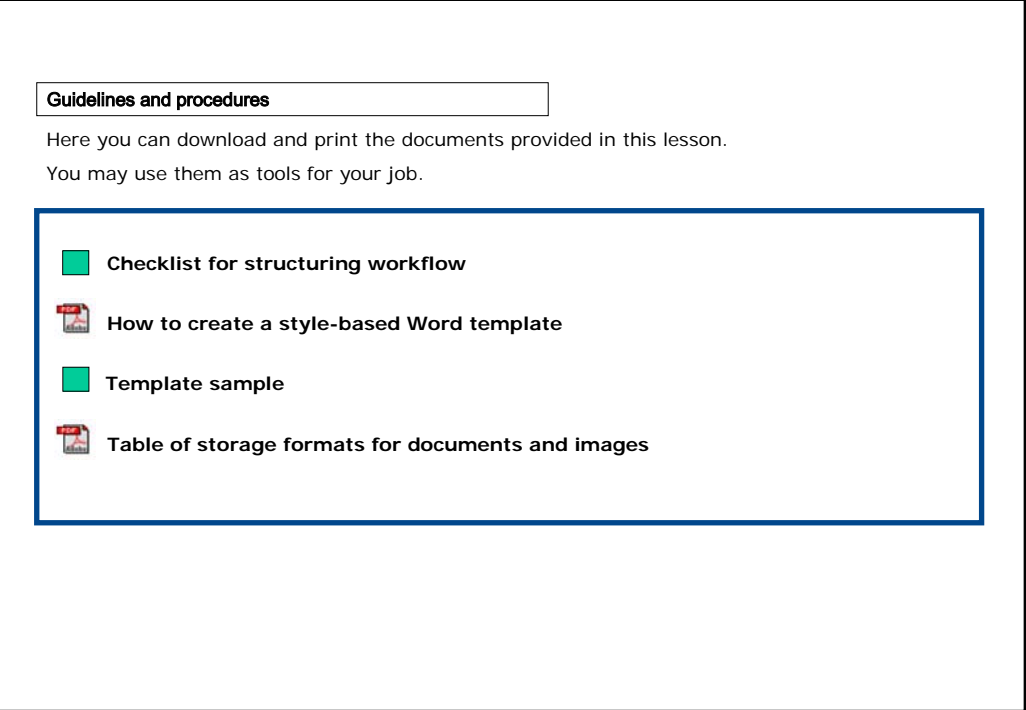

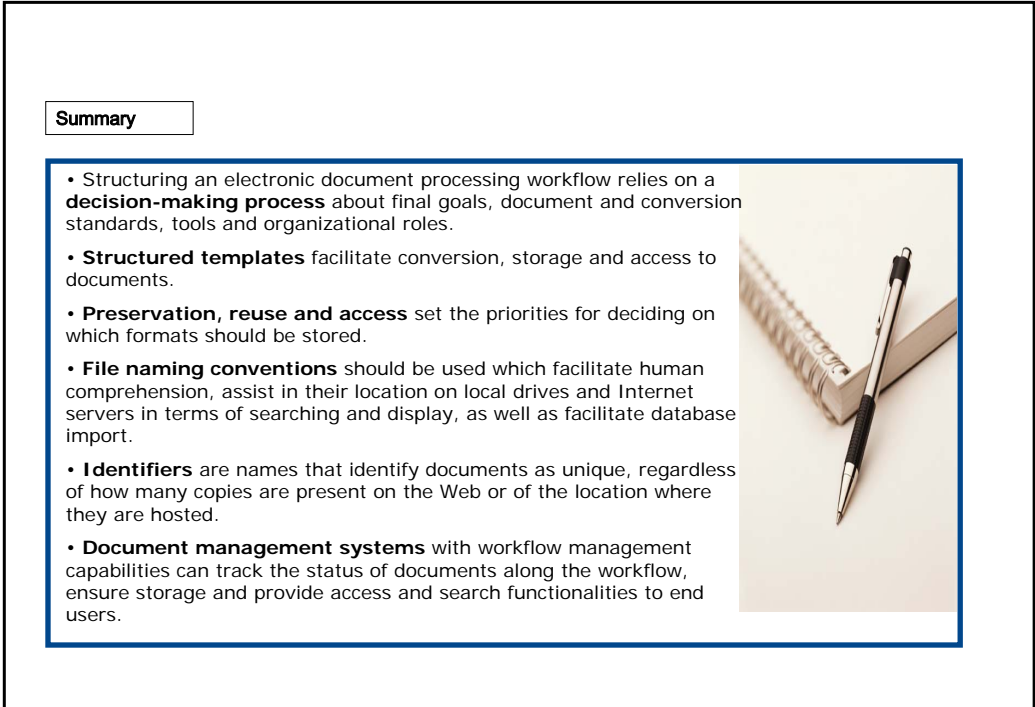

### Exercises

The following six exercises will allow you to test your understanding of the concepts described up to now.

Good luck!

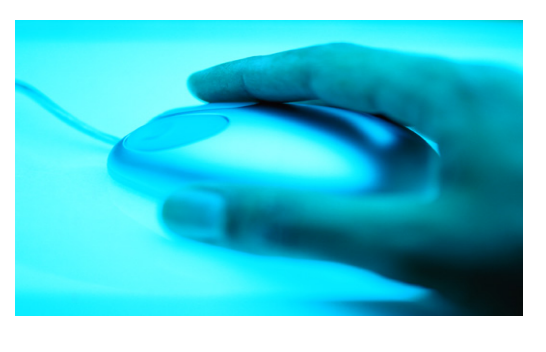

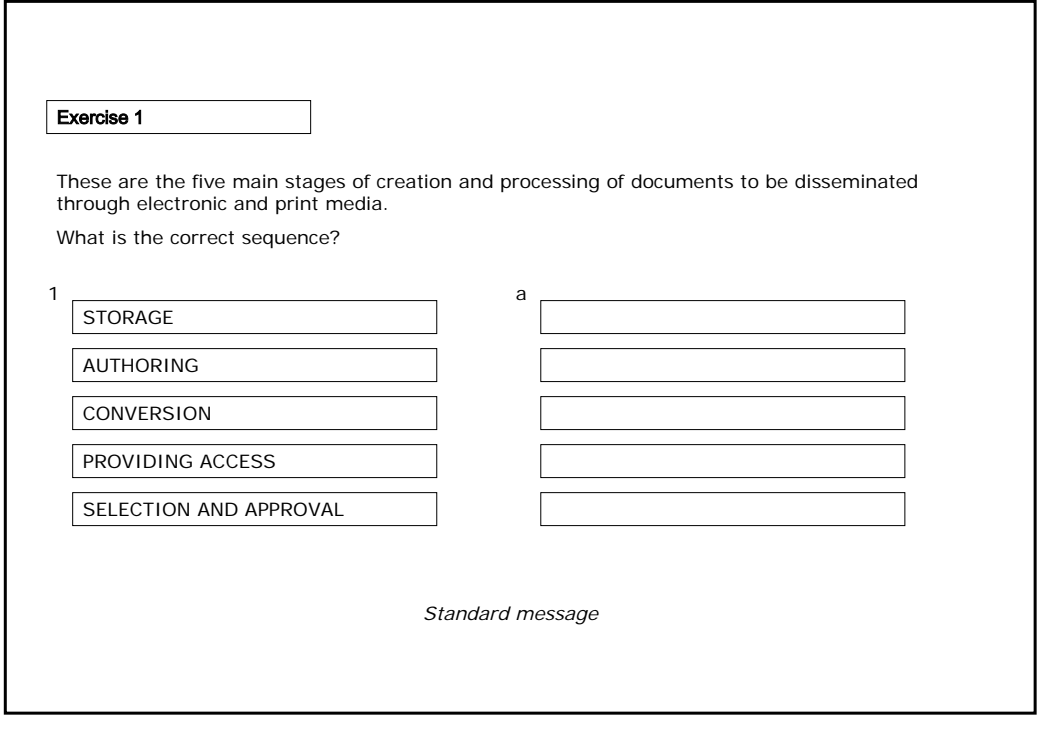

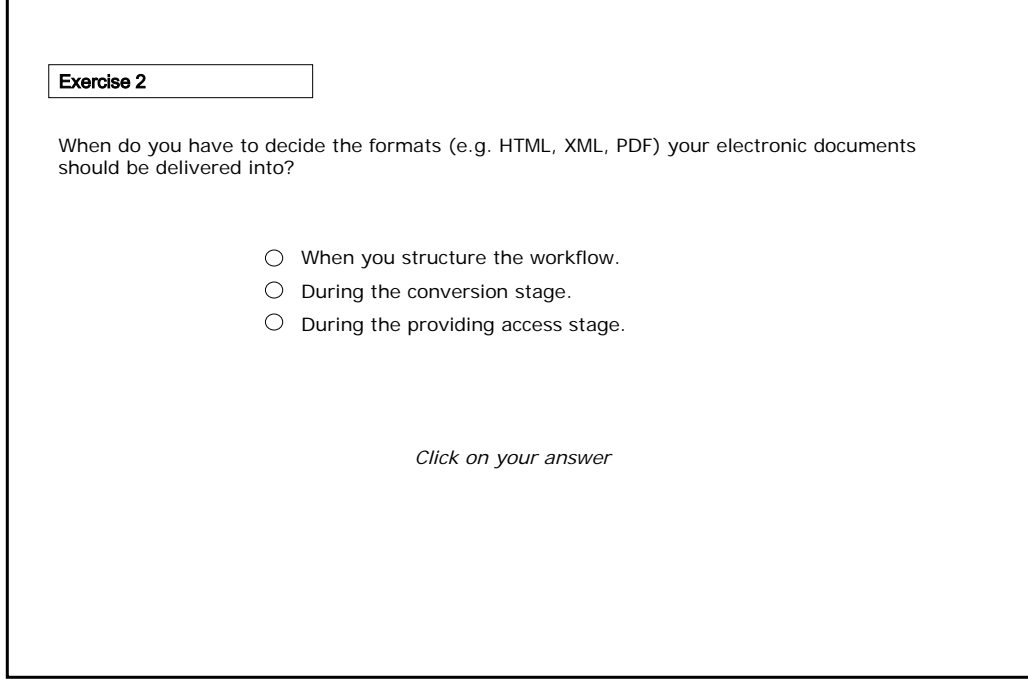

 $\lceil$ 

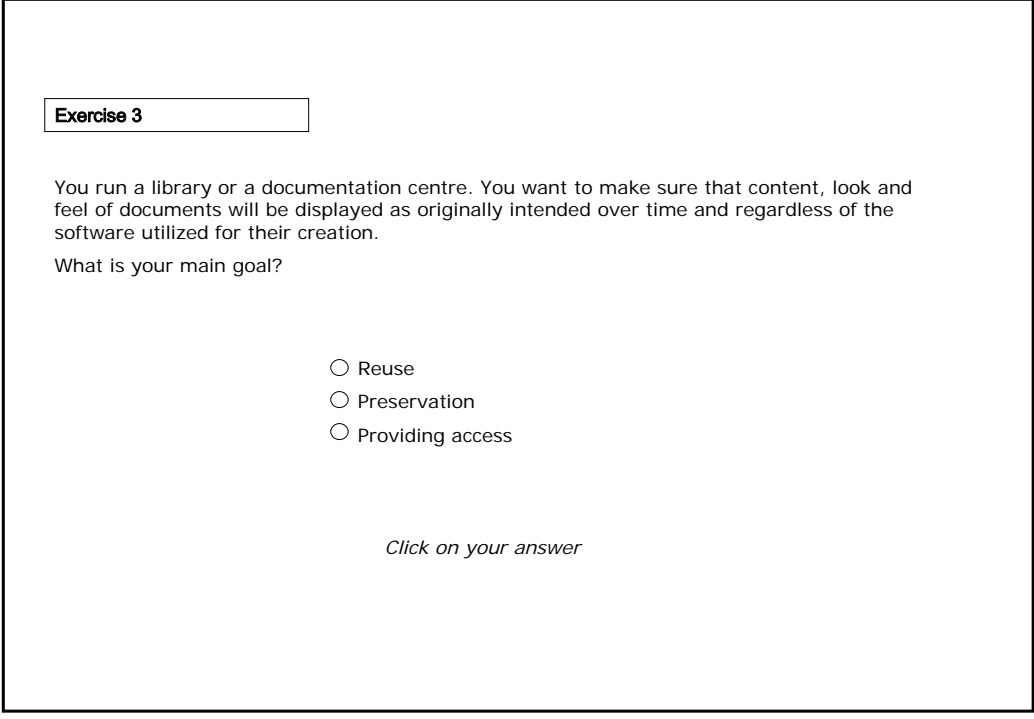

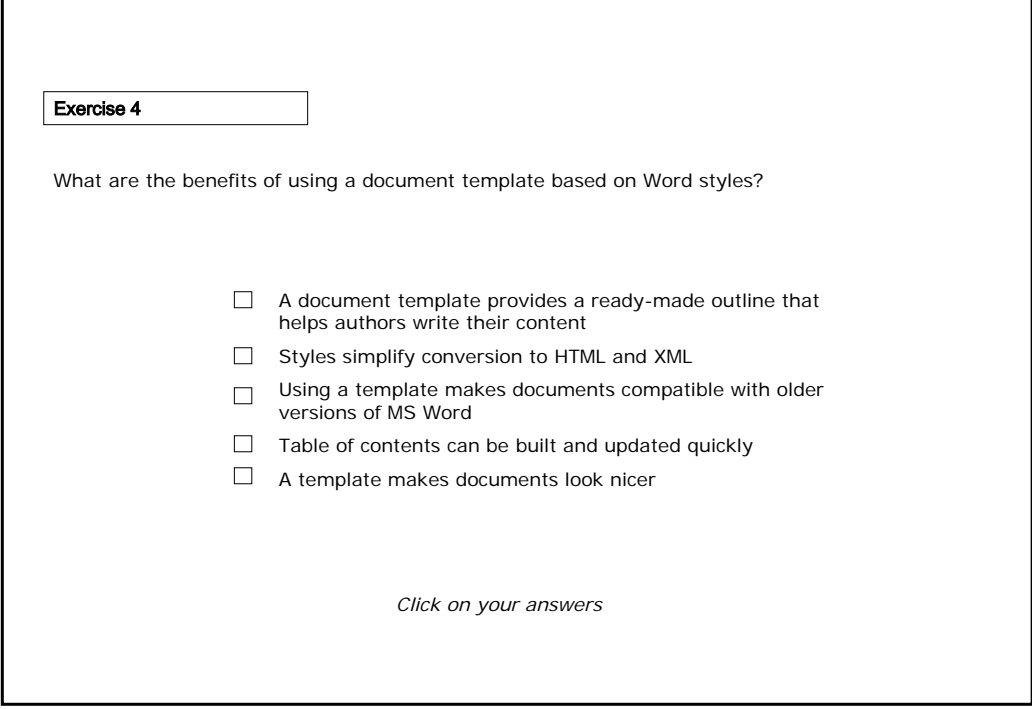

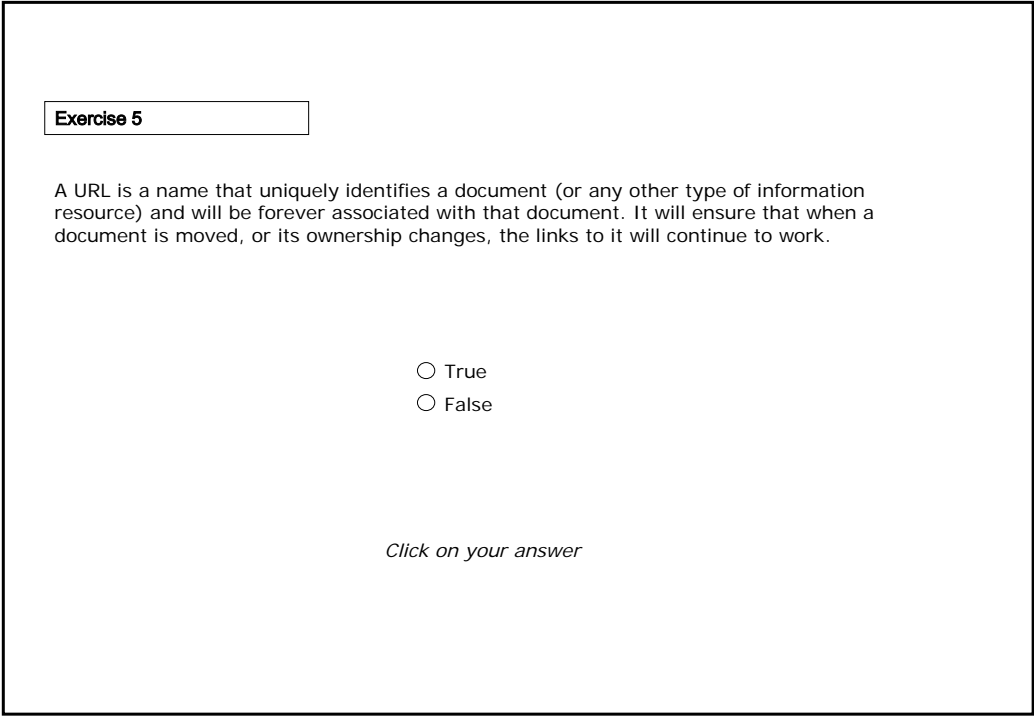

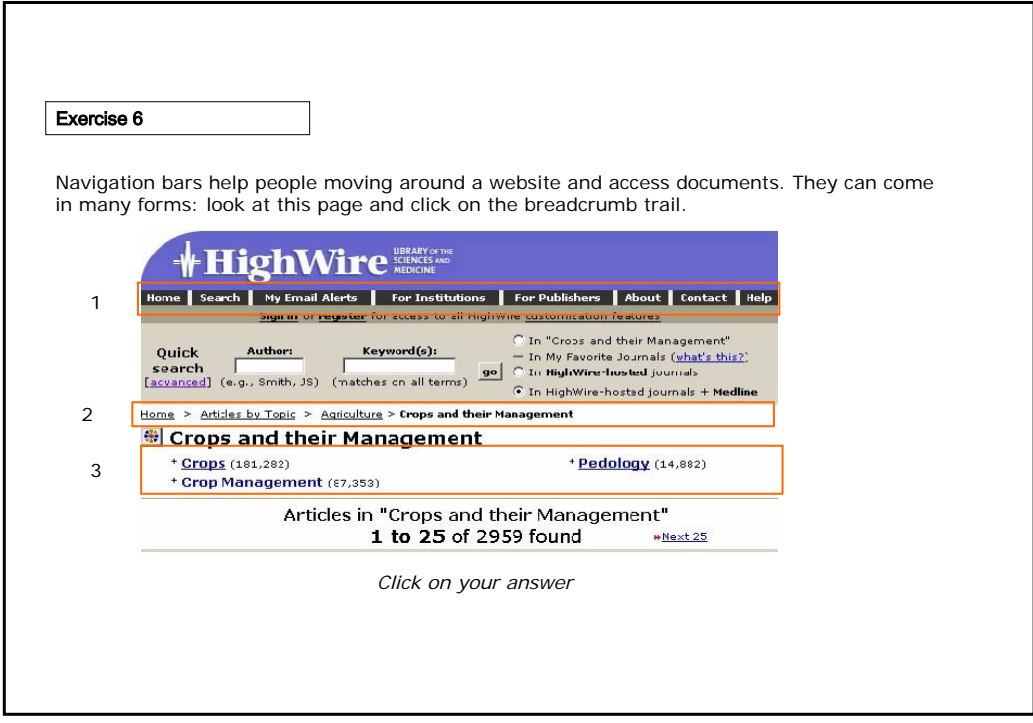

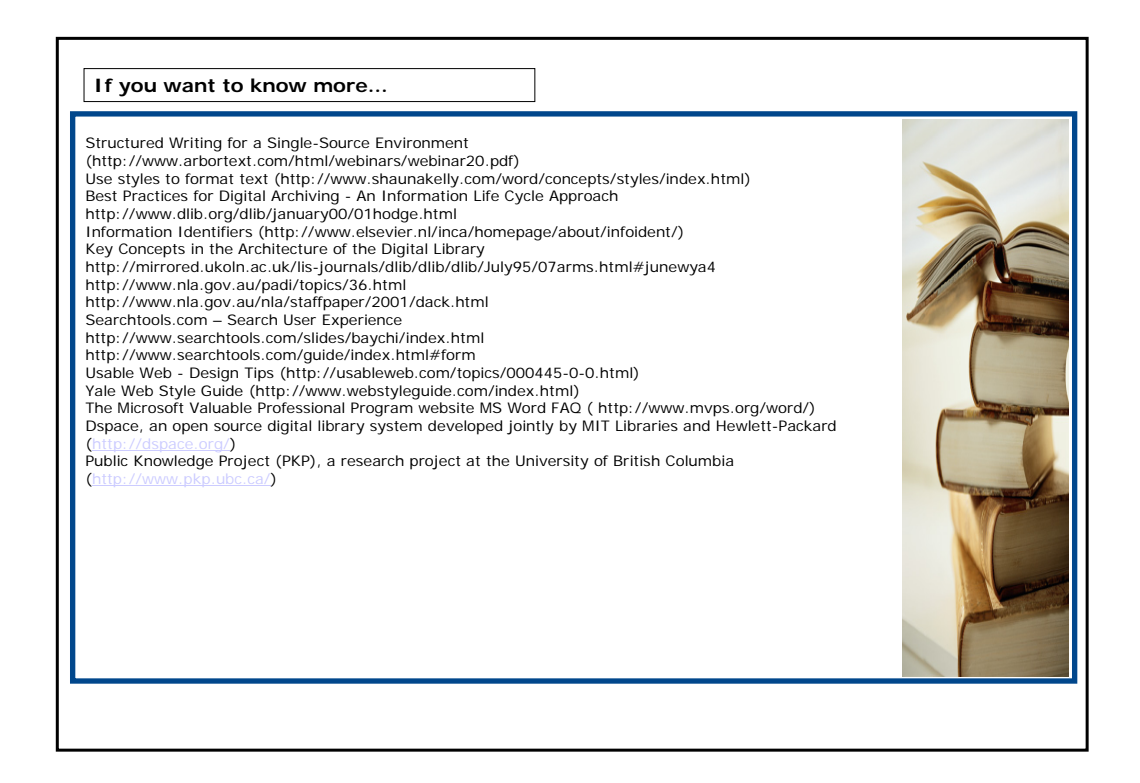